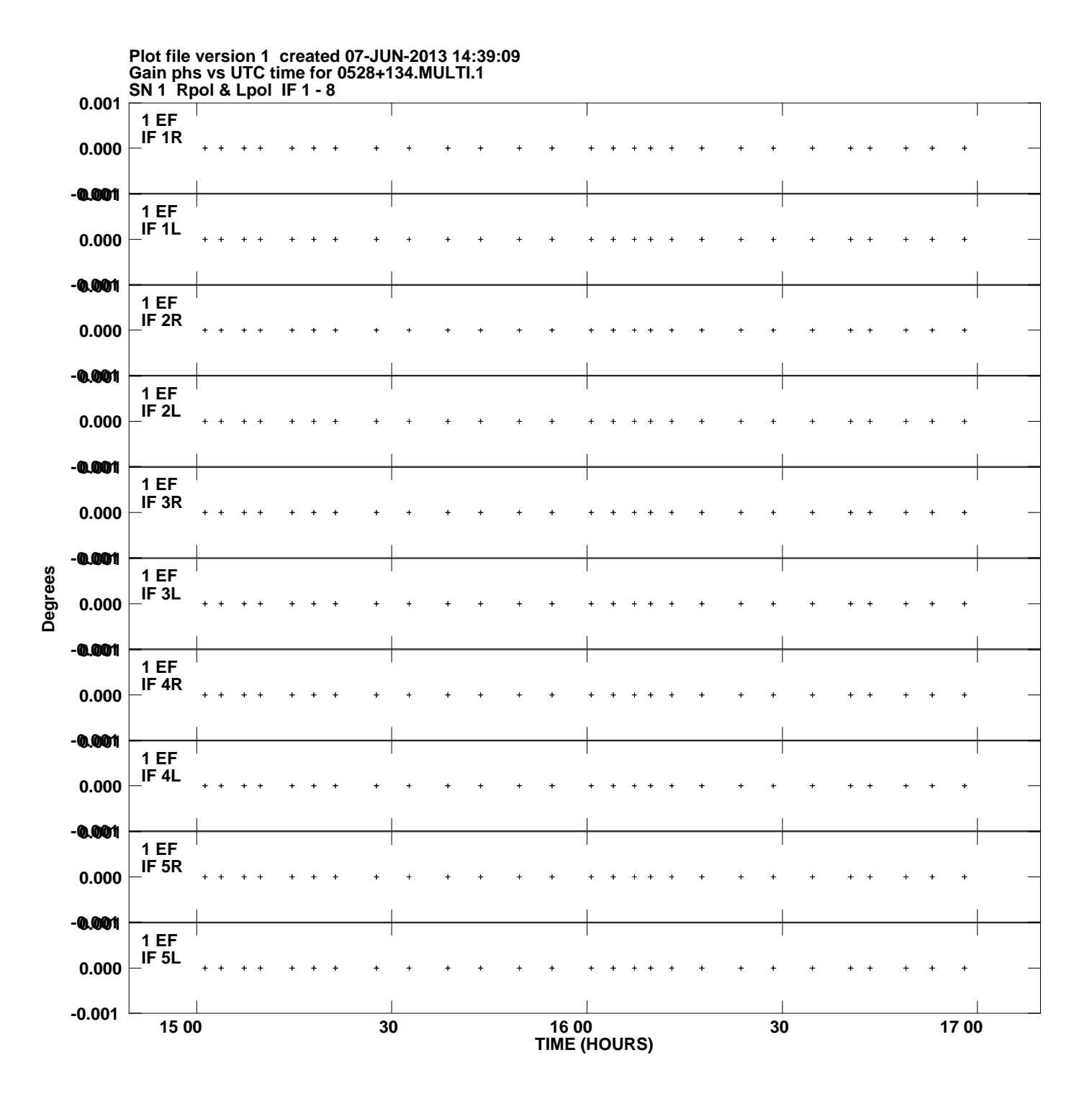

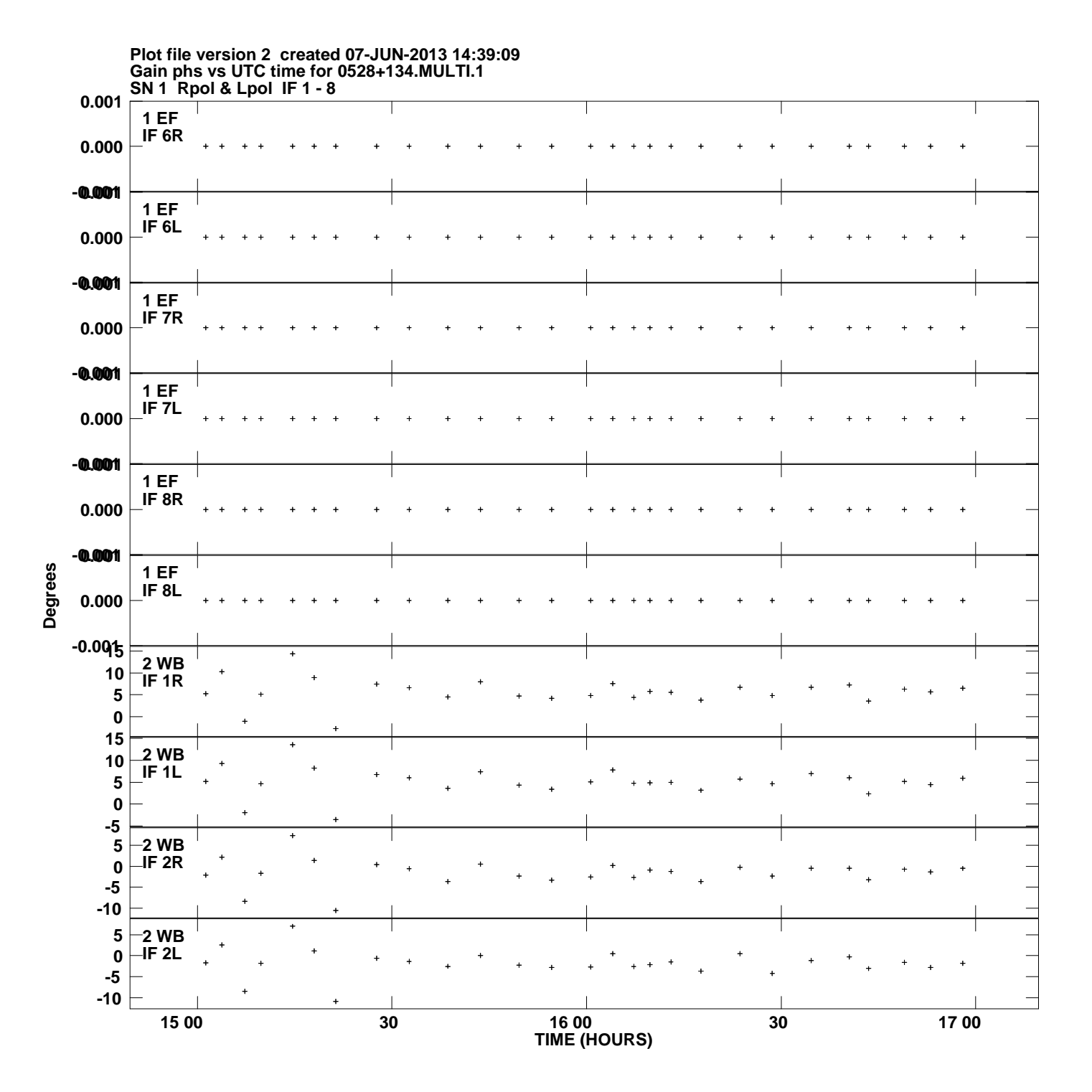

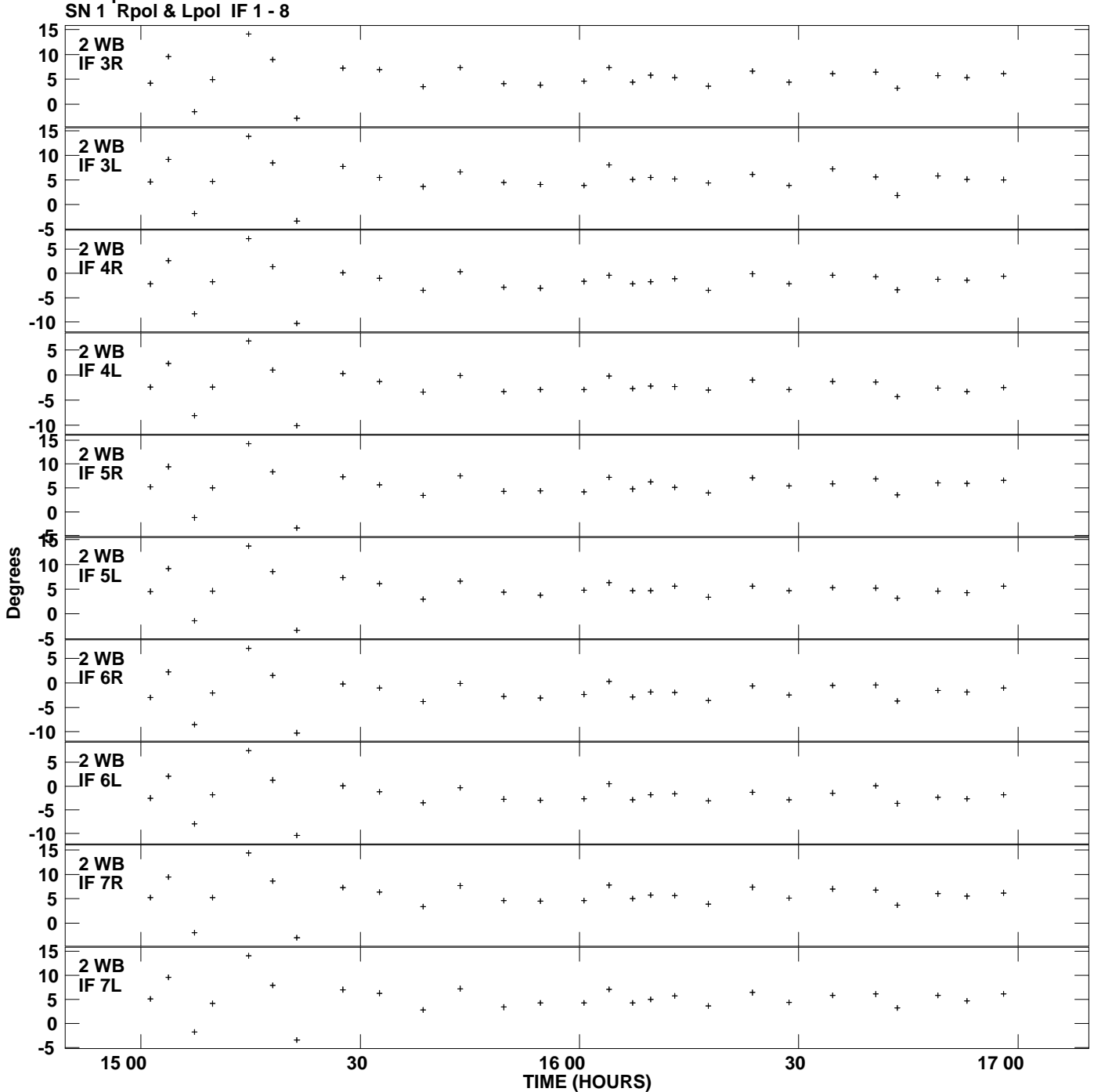

**Gain phs vs UTC time for 0528+134.MULTI.1 Plot file version 3 created 07-JUN-2013 14:39:09**

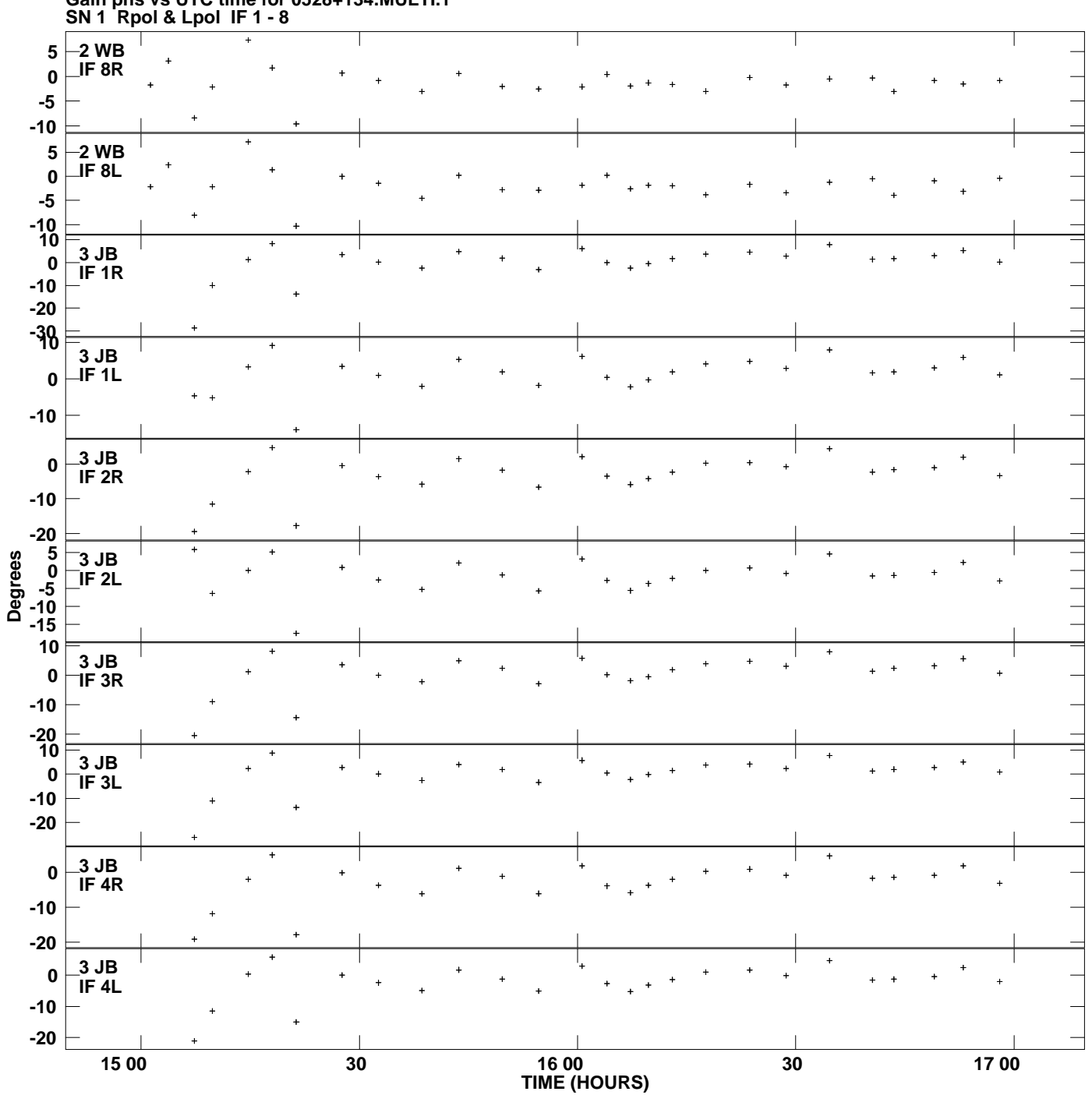

**Gain phs vs UTC time for 0528+134.MULTI.1 Plot file version 4 created 07-JUN-2013 14:39:09**

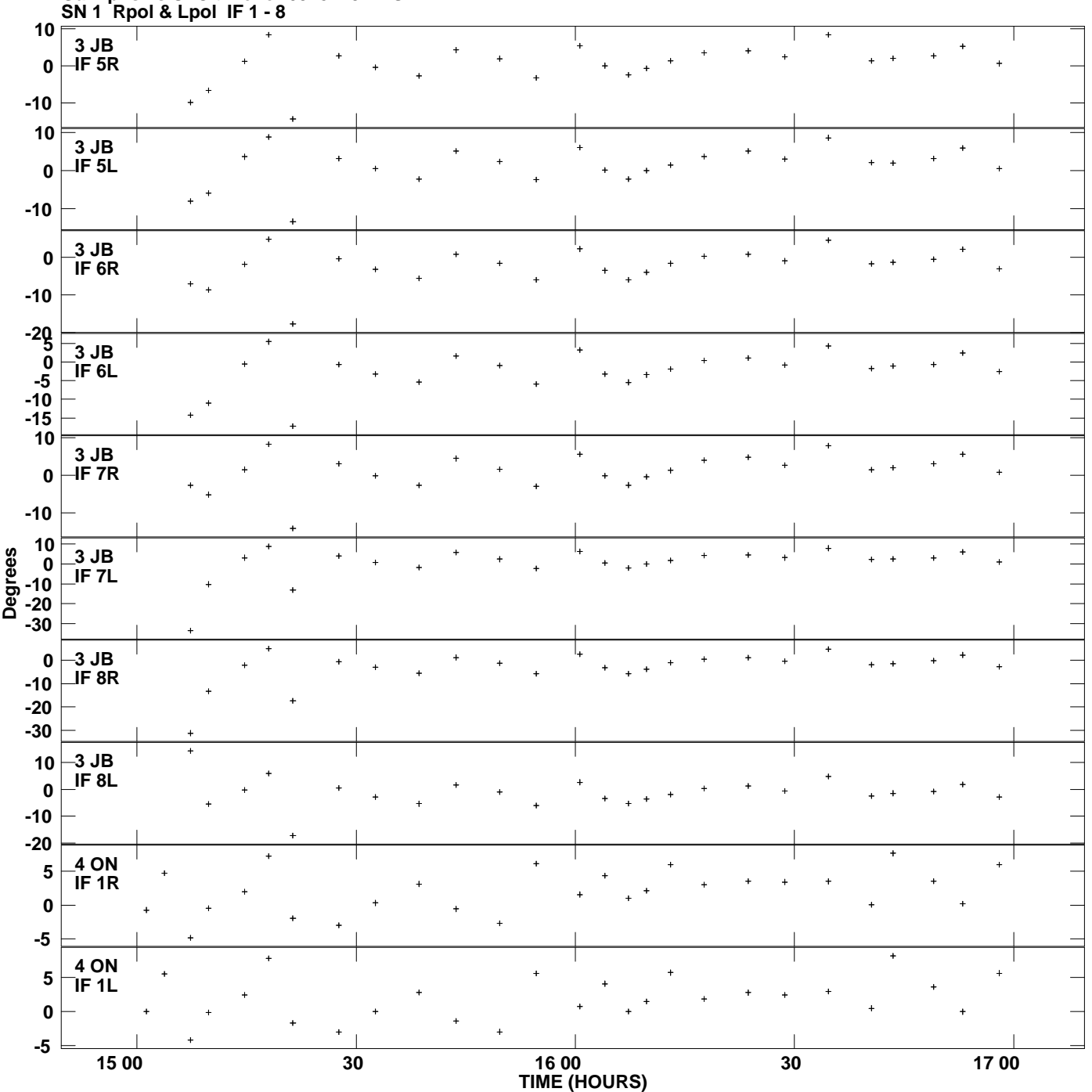

**Gain phs vs UTC time for 0528+134.MULTI.1 Plot file version 5 created 07-JUN-2013 14:39:09**

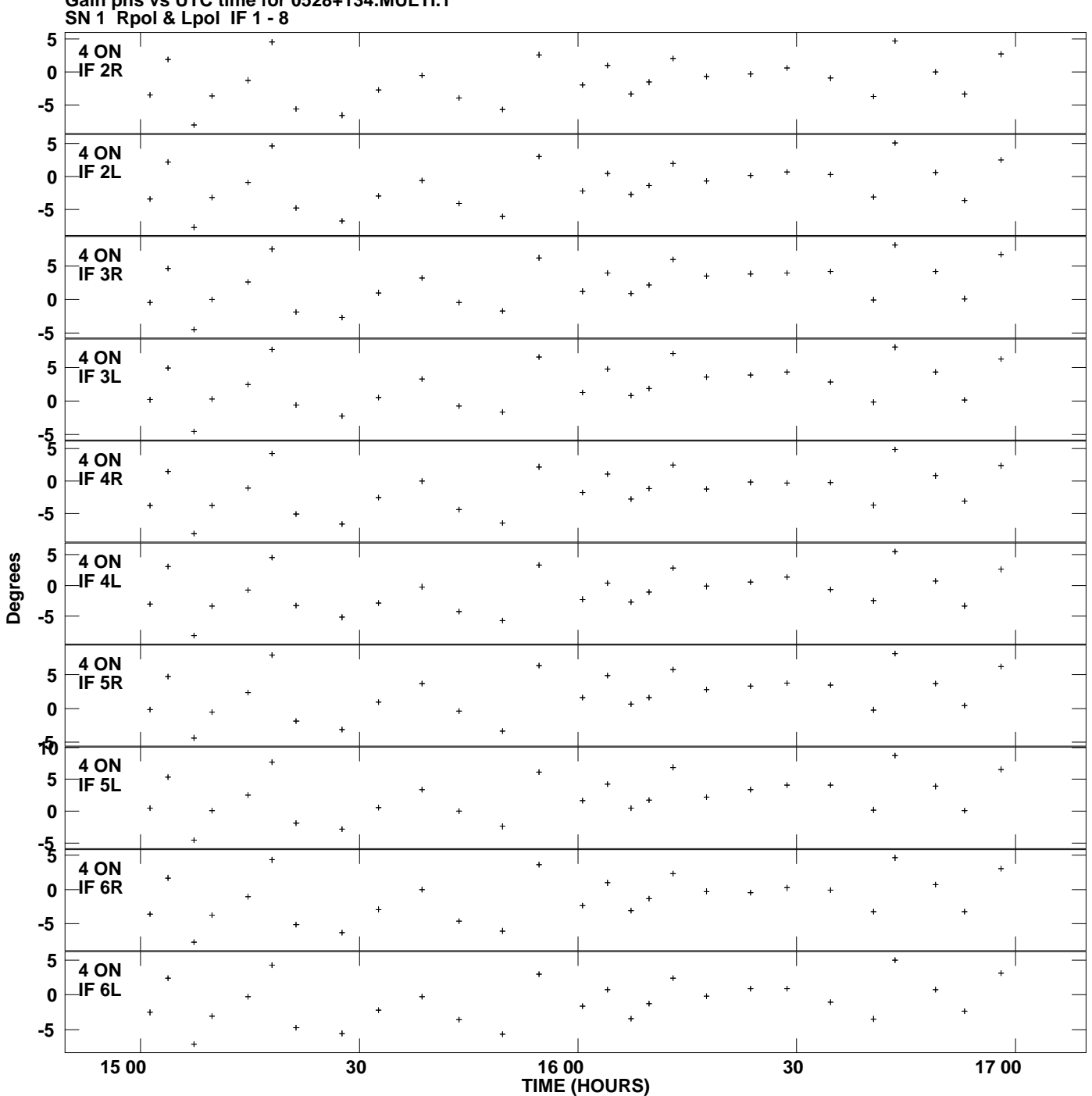

**Gain phs vs UTC time for 0528+134.MULTI.1 Plot file version 6 created 07-JUN-2013 14:39:09**

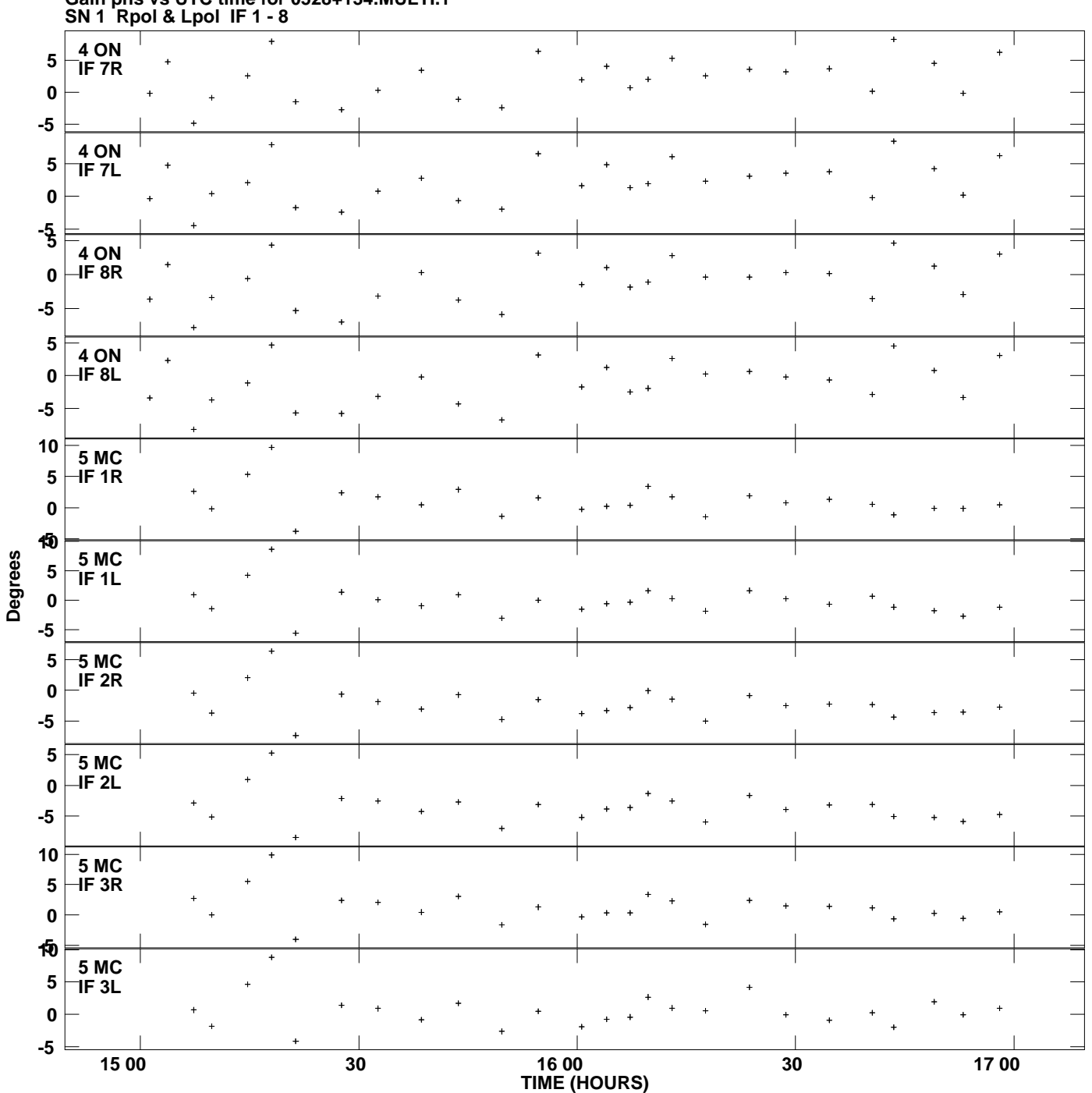

**Gain phs vs UTC time for 0528+134.MULTI.1 Plot file version 7 created 07-JUN-2013 14:39:09**

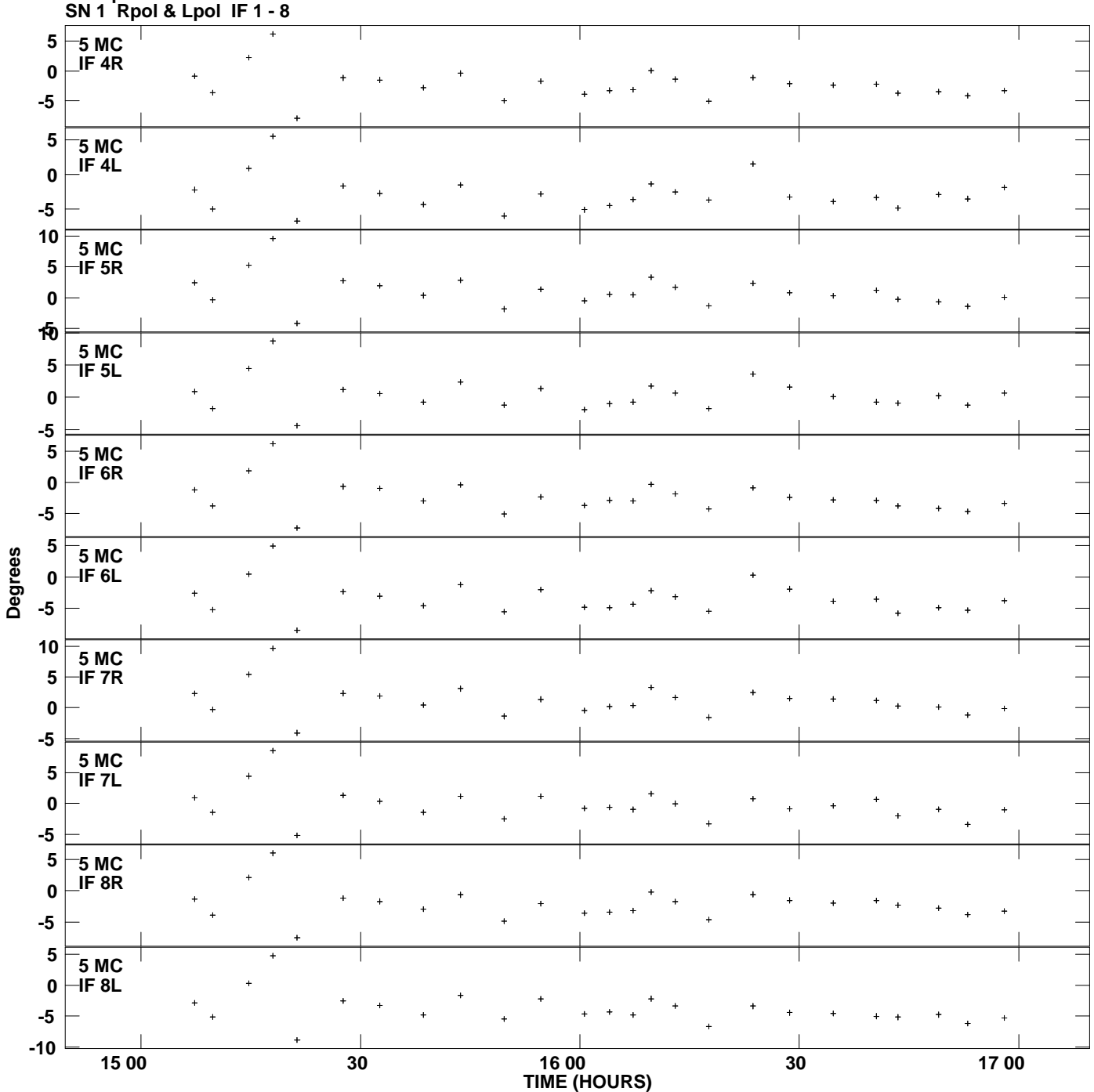

**Gain phs vs UTC time for 0528+134.MULTI.1 Plot file version 8 created 07-JUN-2013 14:39:09**

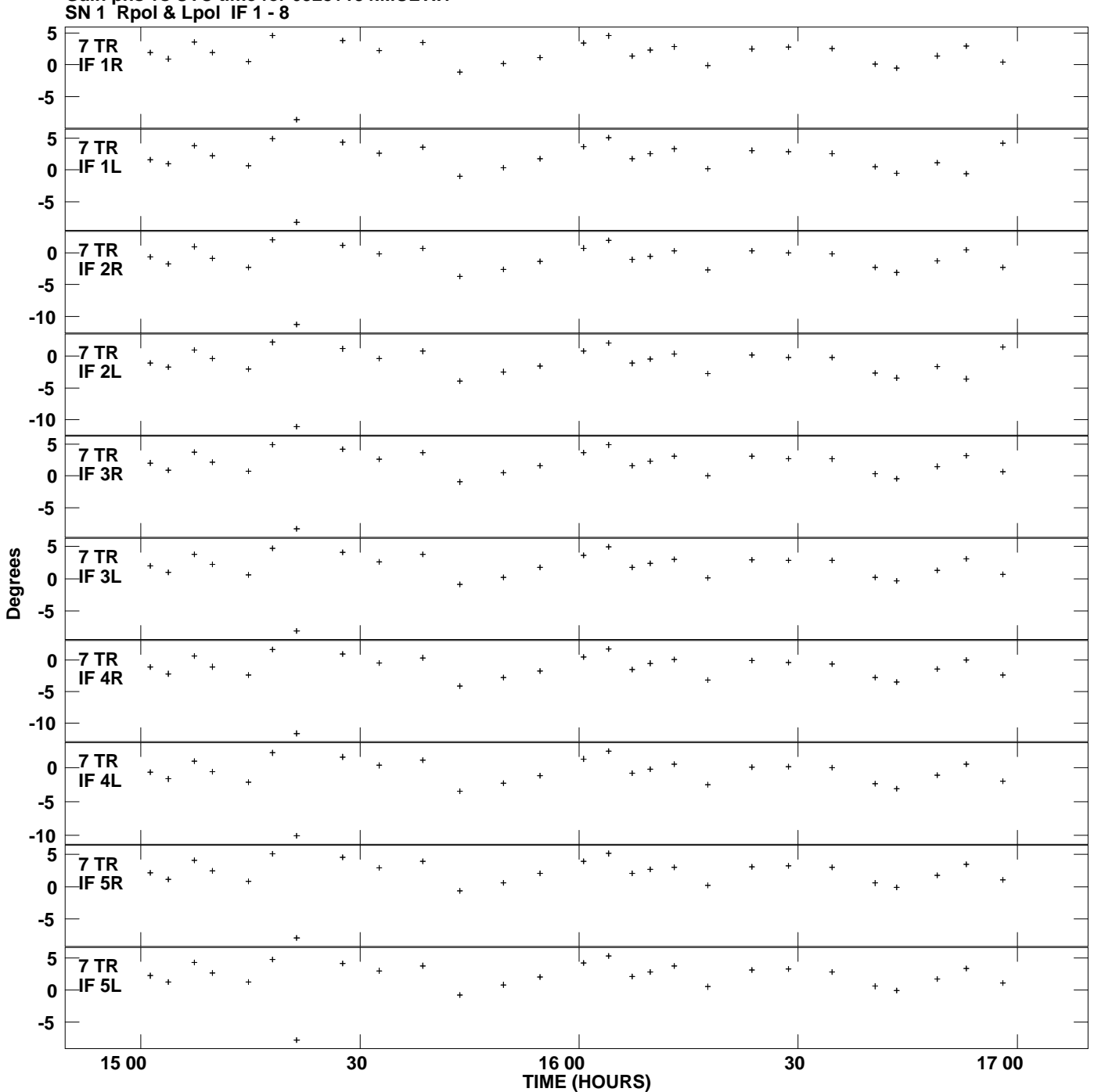

**Gain phs vs UTC time for 0528+134.MULTI.1 Plot file version 9 created 07-JUN-2013 14:39:09**

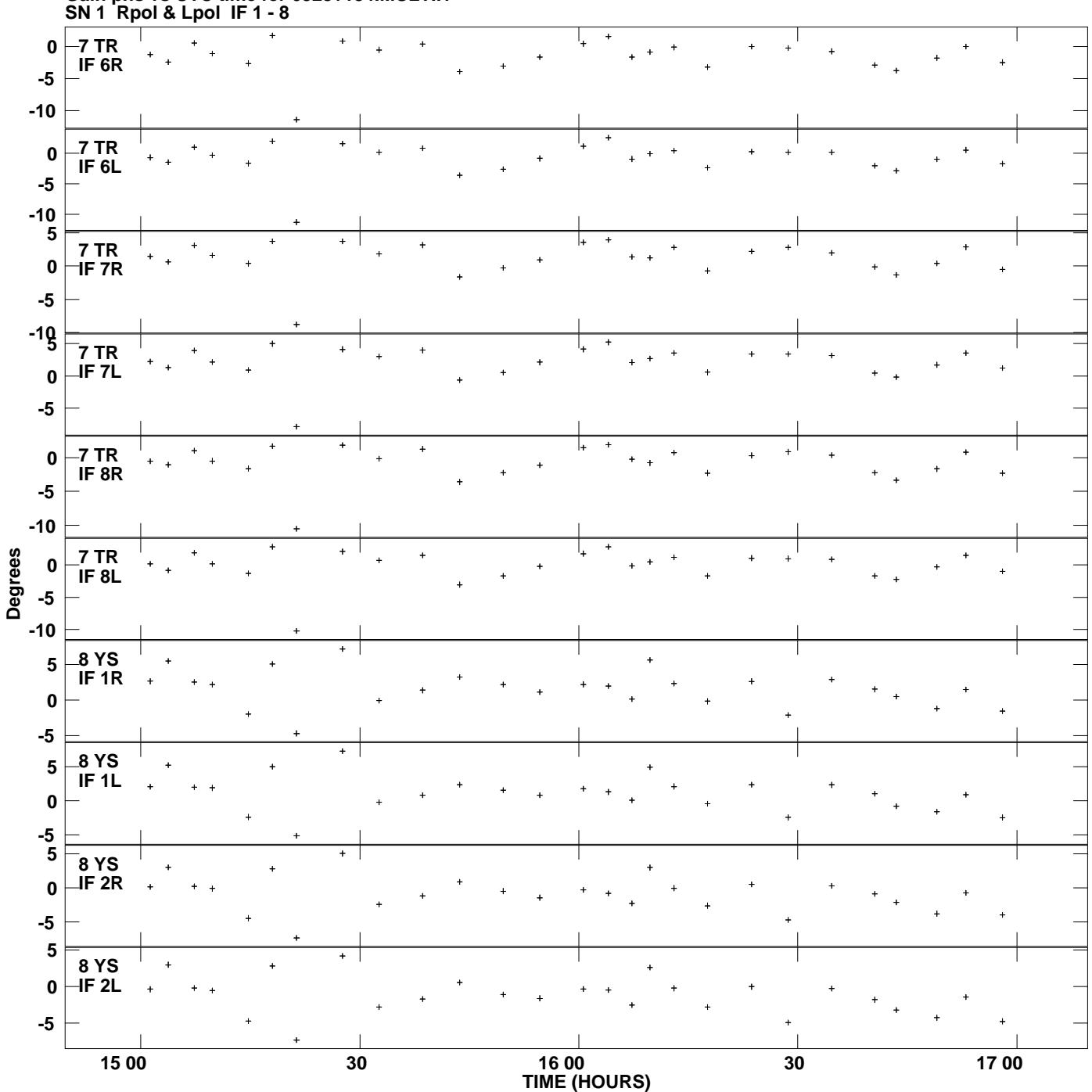

**Gain phs vs UTC time for 0528+134.MULTI.1 Plot file version 10 created 07-JUN-2013 14:39:09**

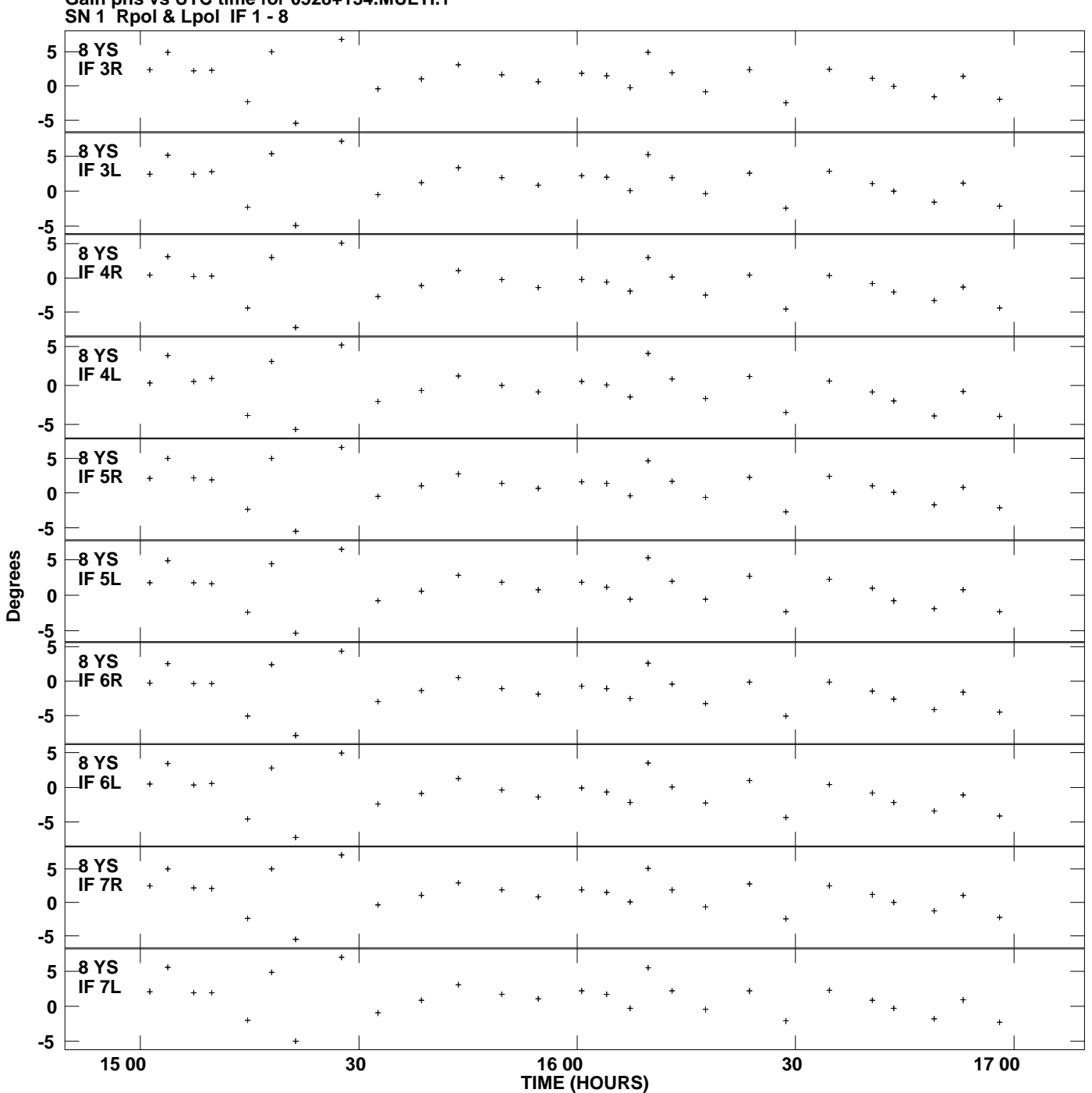

**Gain phs vs UTC time for 0528+134.MULTI.1 Plot file version 11 created 07-JUN-2013 14:39:09**

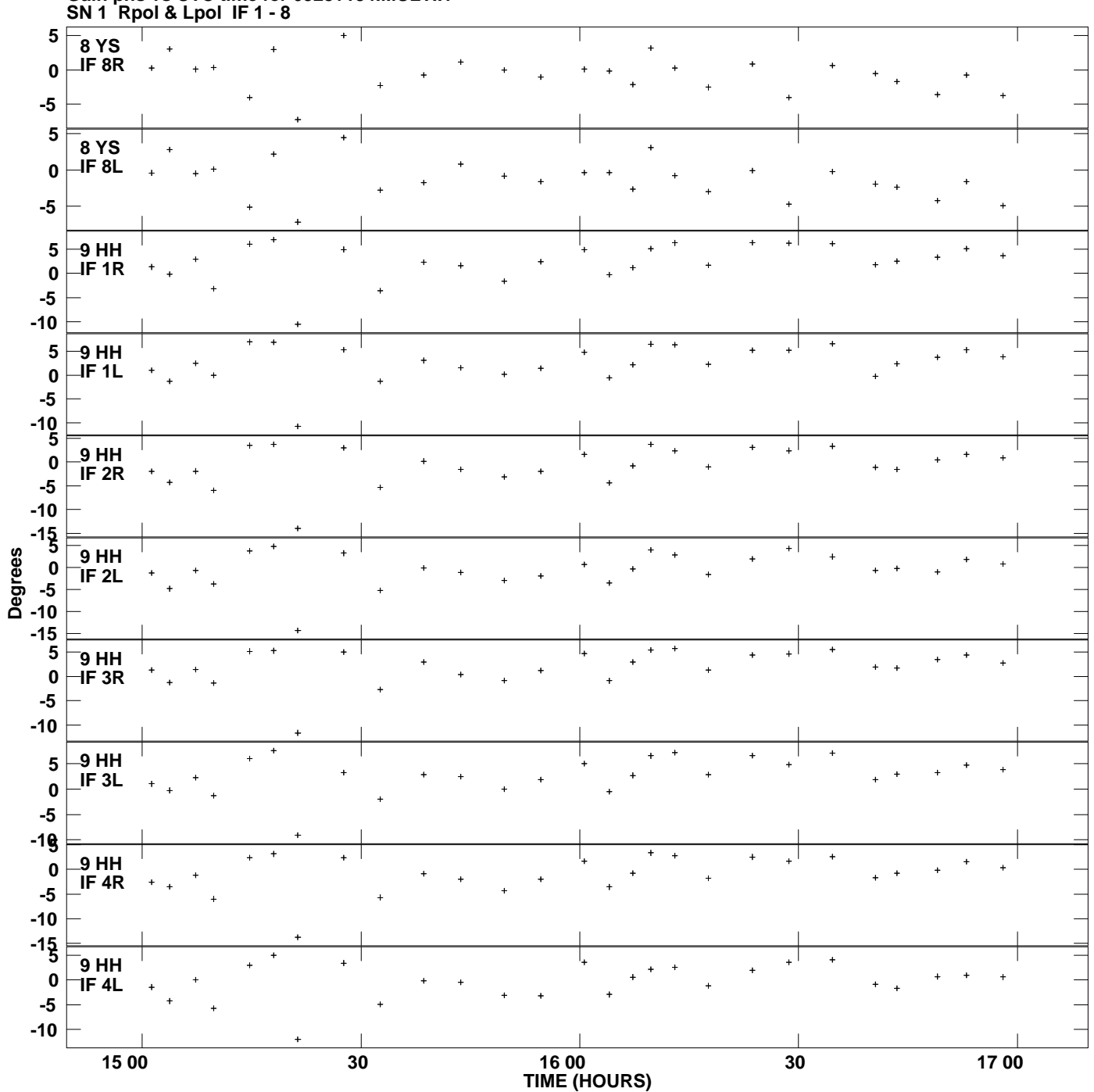

**Gain phs vs UTC time for 0528+134.MULTI.1 Plot file version 12 created 07-JUN-2013 14:39:09**

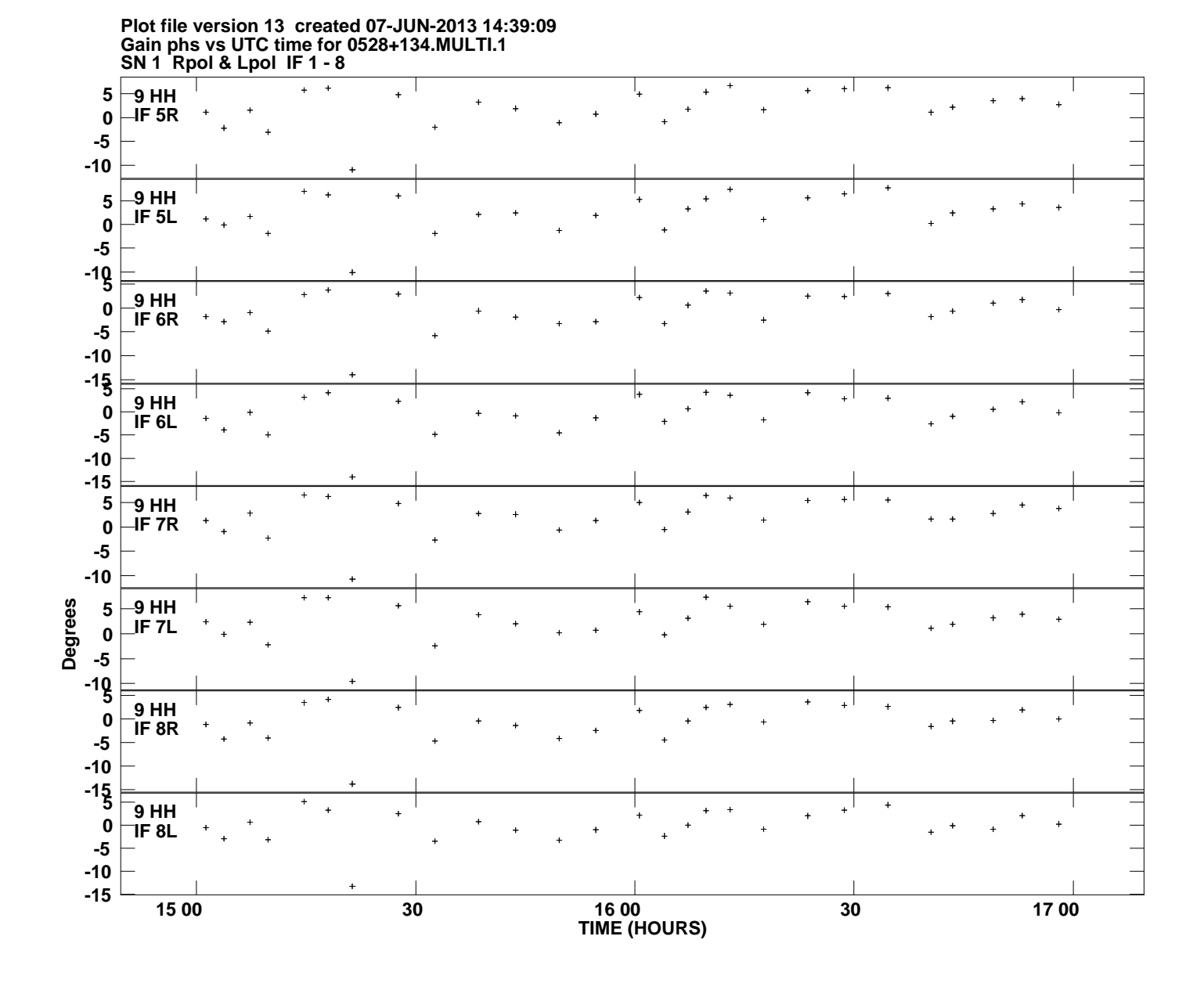